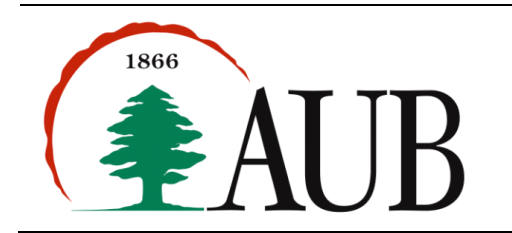

**Faculty of Arts & Sciences Department of Computer Science CMPS 200—Introduction to Programming Assignment 3 – Due Monday Oct 15, 2012**

## *Reading Material*

- The String data type. pp 179-183 in section 3.3 of the text.
- Command line arguments. Class notes.
- Conditionals. Chapter 4 of textbook.

## *Exercises*

**1. Reverse.** Write a method printReverse that accepts a string as argument and prints the characters in opposite order. The signature of the method should be:

public static void printReverse(String str)

Use the method to write a program that takes an integer command line argument N followed by N strings and prints each of the strings in its reverse order.

**2. Reverse2.** Write a method stringReverse that accepts a string as argument and returns a string with the characters in opposite order (the method should not print anything to the console). The signature of the method should be:

public static String stringReverse(String str)

Hint: The method should build a string one character at a time using the + operator, starting with the empty string "". Use this method to rewrite the program above that takes an integer command line argument N followed by N strings and prints each of the string in its reverse order.

**3. Vowels.** Write a static method isVowel that returns true or false depending on whether its argument is a vowel or a consonant:

public static boolean isVowel(char c)

Use the method above to write a program Vowels. java that takes a string argument on the command line and prints the number of vowels in the string.

**4. Quadrant.** Write a program Quadrant that takes the x-y coordinates of a point in a Cartesian plane (assumed to be integers). The program should output a message indicating whether the point is the origin, is located on the x axis, is located on the y axis, or appears in a particular quadrant. Examples:

(0,0) is the origin (4,0) is on the x-axis (0,-3) is on the y-axis (-2,3) is in the second quadrant

**5. LeapYear.** Write a program LeapYear that takes a positive integer command line argument representing a year number and prints true if the year is leap and false otherwise. A leap year is a year divisible by 4 but not by 100, or is divisible by 400. You may *not* use a conditional statement in your program. You will need to write an appropriate Boolean expression that evaluates to the correct true/false answer.

**6. Leap5.** Write a method that returns a boolean value if its argument is a leap year:

public static boolean isLeap(int year) and use it to write a program Leap5 that takes 5 positive integers as command line arguments and prints only the years that are not leap.

- **7. BMI.** The body mass index (BMI) is the ratio of the weight of a person (in kilograms) to the square of the height (in meters). Write a program  $BML$ . java that takes two command-line arguments, weight and height, computes the BMI, and prints out the corresponding BMI category:
	- Starvation: less than 15
	- Anorexic: less than 17.5
	- Underweight: less than 18.5
- Ideal: greater than or equal to 18.5 but less than 25
- Overweight: greater than or equal to 25 but less than 30
- Obese: greater than or equal to 30 but less than 40
- Morbidly Obese: greater than or equal to 40
- **8. SumPrimes.** Write a program that takes a command line argument N and a sequence of N positive integers and prints the numbers that are prime only, followed by their sum. Hint: Write a method with the following signature, that returns a boolean value indicating whether an integer is prime or not. public static boolean isPrime(int n)

## *Submission Instructions and Notes*

 As usual, submit your commented source code and sample runs in a zip file named s*#*\_asst3\_*netid*, where *#*  is your section number (between 1 and 9) and *netid* stands for your AUBnet user name.